## **BERD mit Wikibase**

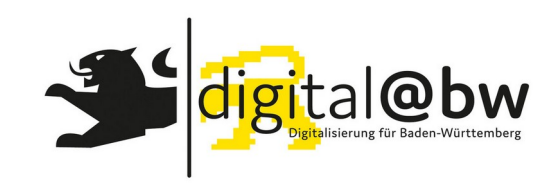

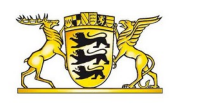

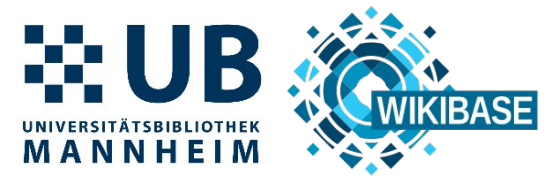

Baden-Württemberg MINISTERIUM FÜR WISSENSCHAFT, **FORSCHUNG UND KUNST** 

Instanzierung einer Wirtschaftsontologie im Wikiversum

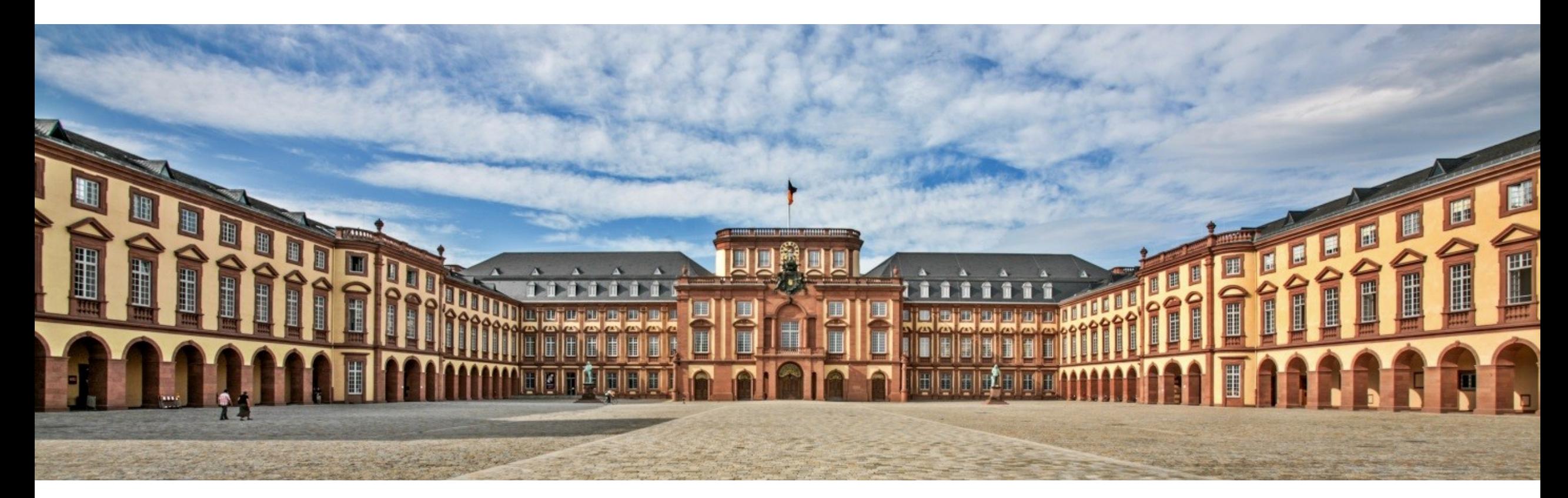

### **Project "BERD@BW": Business and Economics** Research Data Center Baden-Württemberg

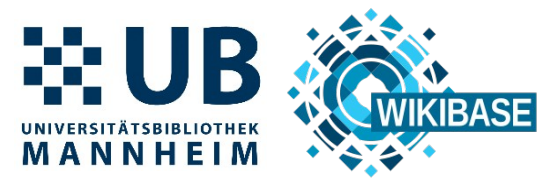

### Ziel:

Aufbau eines Kompetenzzentrums für Datenverfügbarkeit, Datenaustausch und Datenanalyse in den Wirtschaftswissenschaften

### **Aufgaben:**

- Domänenspezifische Ontologie für Wirtschaftswissenschaften
- **Backend: Knowledge Graph**
- **Frontend: Meta-Suche**

### **Gefördert von:**

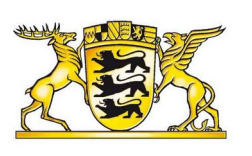

### Baden-Württemberg

MINISTERIUM FÜR WISSENSCHAFT. **FORSCHUNG UND KUNST** 

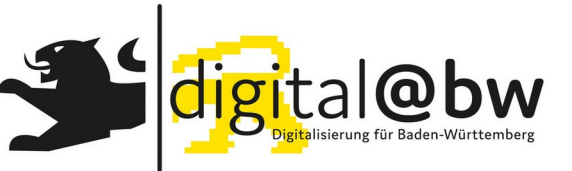

# https://www.berd-bw.de BERQ

#### Projektüberblick **News Dissemination** Partner **BERD@NFDI**

### Partner

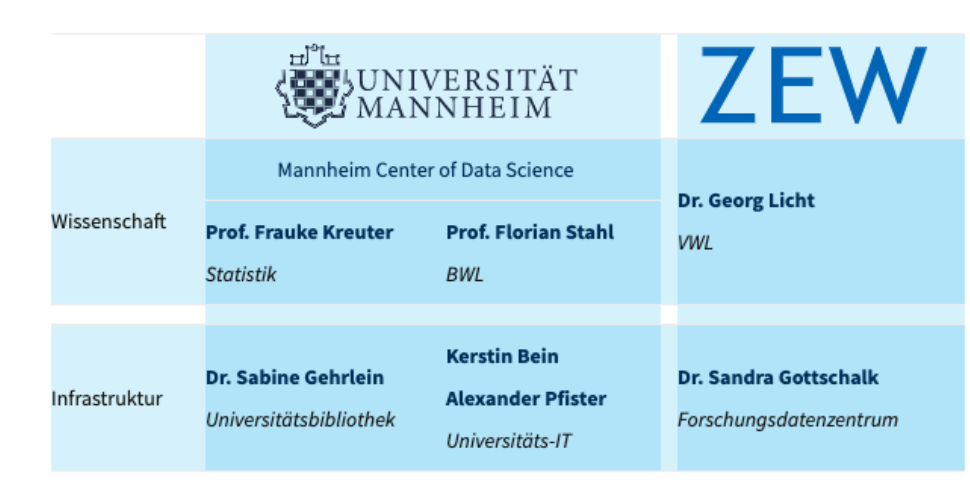

### **Laufzeit: 2019-2022**

#### **Renat Shigapov** 05.05.2020

Kontakt

### **"BERD@BW": Warum nutzen wir Wikibase?**

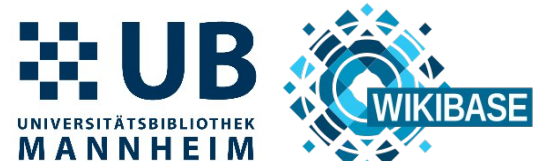

#### Search BERD@BW  $\Omega$ Strukturierte Daten:UniCredit Bank AG (Q4222) **FRAUNIVERSITY BERDOBW** Item Discussion + **View** History No description defined  $\triangleleft$  edit Bayerische Hypo- und Vereinsbank Aktiengesellschaft Aktienführer Data Archive  $\overline{\phantom{a}}$  In more languages Configure Language Label **Description** Also known as Navigation English **UniCredit Bank AG** No description defined Bayerische Hypo- und Vereinsba... Main page 谷 Search Export **Issues by Year** Scans 2  $lnfo$ **Recent changes** Random page **Statements** STRASSE BET ETIK\_PLZ\_P PLZ\_STX\_( FNAME Help about MediaWiki eermonder Str. 145 N. 52072 Aachen 52072 IE Schilder Bischoff Lichtwerbung GmbH & Co. KG **BIC** code  $\hat{=}$  HVBWDEM1XXX  $\blacktriangleright$  edit N. 52070 Aachen 52070 IE Schulte-Schmale GmbH ukasstr 22 erscheider Weg 170 T. 52076 Aachen 52076 EX Schumag Aktiengesellschaft  $\sim$  1 reference ranzstr. 107 N... 52020 Aachen 52064 IE Scientific Computers GmbH LEI 2ZCNRR8UK83OBTEK2170 iktoriaallee 3 N., 52014 Aachen 52066 N., SEKURIT SAINT-GOBAIN Deutschland GmbH & Co. K **Wiki tools Special pages** + add reference **Concept URI** GLOBAL E HYVEDEMMXXX edit **LEGAL ENTITY**  $\rightarrow$  1 reference **IDENTIFIER FOUNDATION**  $+$  add value  $\frac{2}{2}$  315034553 Crefo number  $\blacktriangleright$  edit Unstrukturierte  $\rightarrow$  1 reference r Reichs  $+$  add value  $\cong$  Aktiengesellschaft legal form  $\blacktriangleright$  edit 3

 $\sqrt{1}$  reference

### **"BERD@BW": Wie nutzen wir Wikibase?**

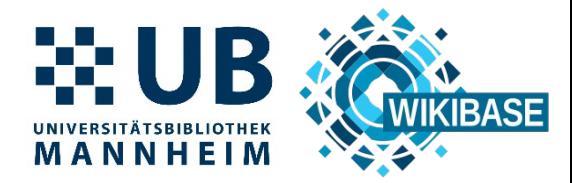

#### **Ontologieentwicklung**

**Frontend-Entwicklung**

# Wikidataintegrator SPARQL Endpoint Mediawiki API SPARQL Endpoint **VIKIBASE**

### **BERD-Center BW**

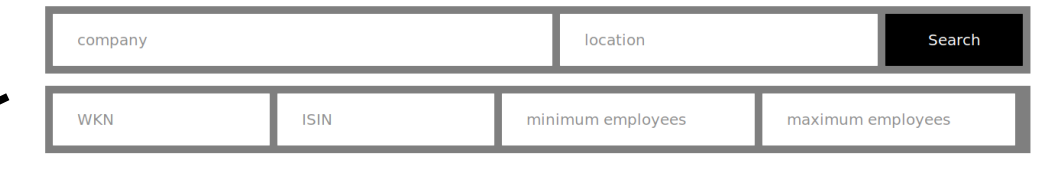

#### Python + Flask

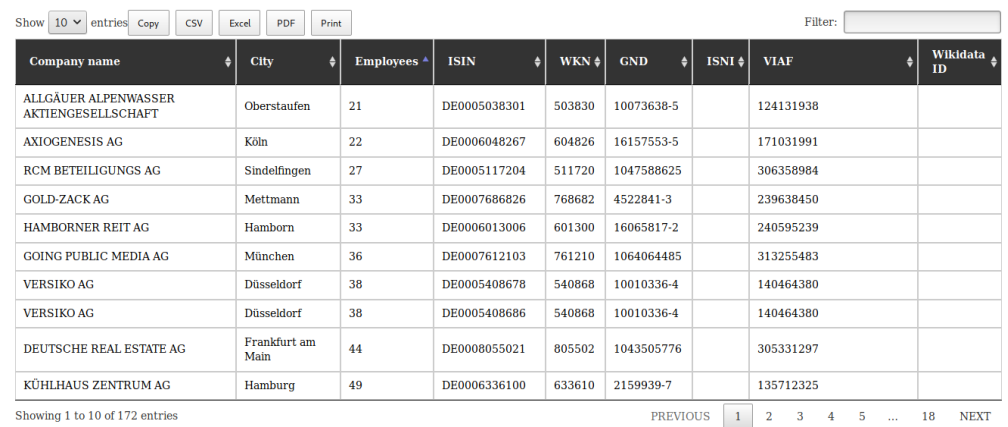

#### Python + Flask + JavaScript DataTables

Renat Shigapov 05.05.2020

Python +

### **"BERD@BW": offene Fragen und Ausblick**

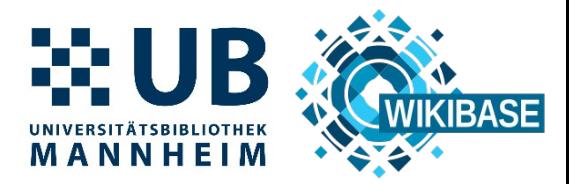

#### **Offene Fragen:**

- Geschwindigkeit bei der Erstellung von Einträgen mittels Wikibase API
- Geschwindigkeit bei der SPARQL-Abfrage von Einträgen die viele Werte besitzen (> 100000)

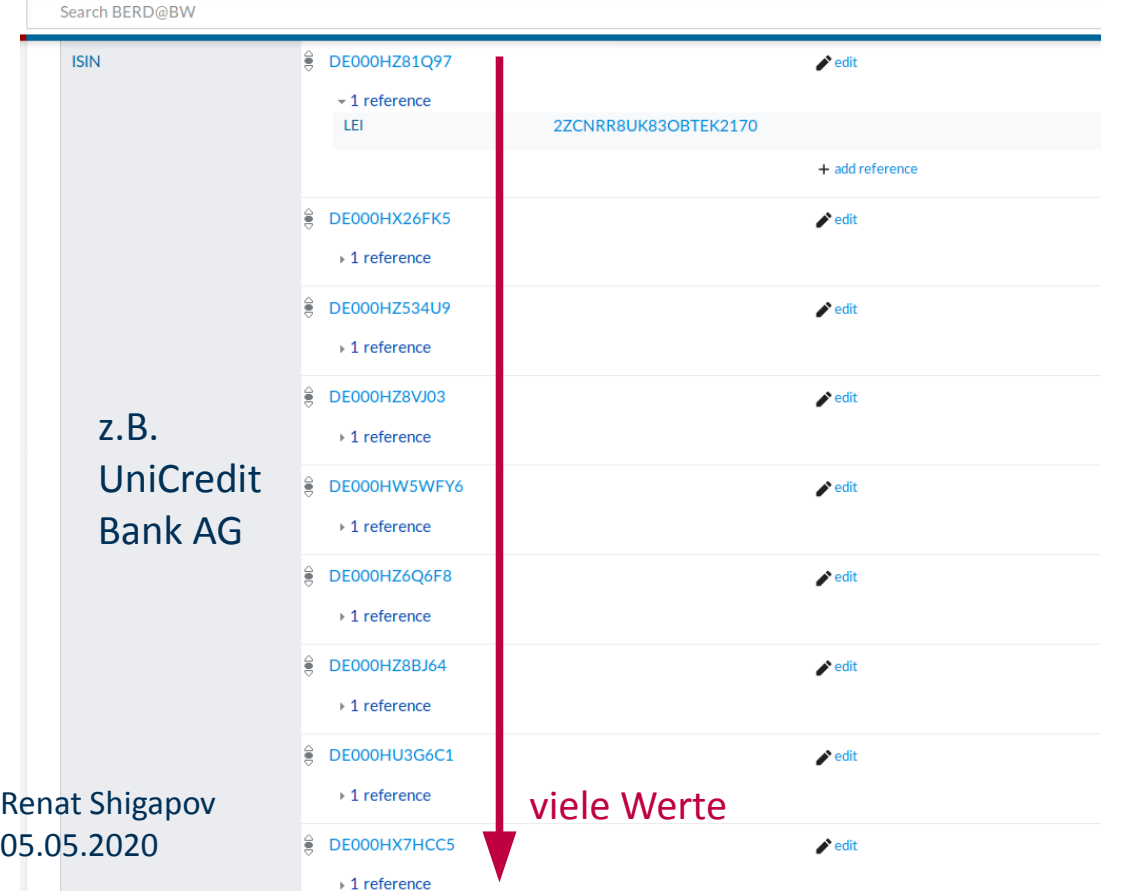

### **Ausblick:**

- Weiterentwicklung der Ontologie
- Weiterentwicklung des Frontend
- Bereitstellung zusätzlicher Services

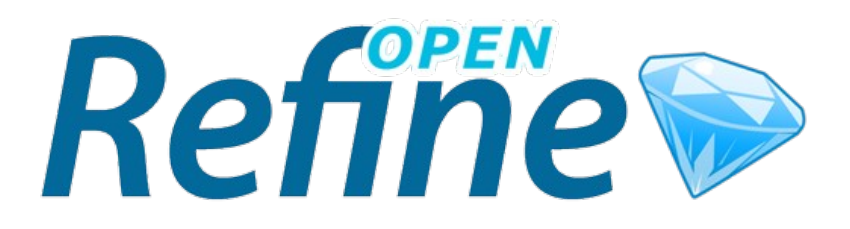

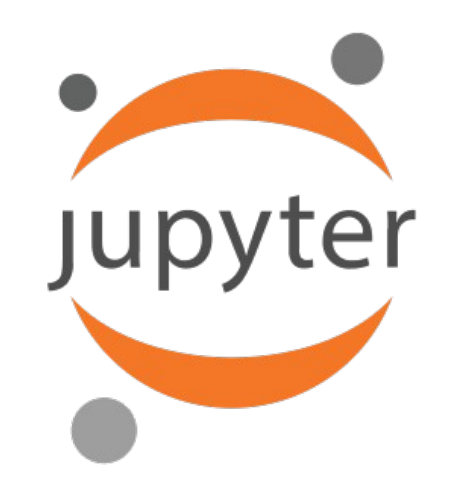

### **"BERD@BW": Links und Danke**

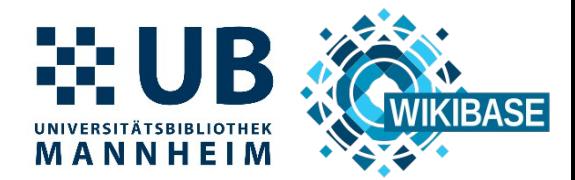

### **Links:**

- [BERD@BW](mailto:BERD@BW):
	- [https://www.berd-bw.de](https://www.berd-bw.de/)
- Aktienführer-Datenarchiv: <https://digi.bib.uni-mannheim.de/aktienfuehrer>
- Der Deutsche Reichsanzeiger und Preußische Staatsanzeiger: https://digi.bib.uni-mannheim.de/periodika/reichsanzeiger/
- GLEIF:

[https://www.gleif.org](https://www.gleif.org/)

## Vielen Dank für Ihre Aufmerksamkeit!